## **5. Resource Mapping Table (Template)**

Use the following table to identify the mapping to existing resources.

The cells in green are illustrative examples.

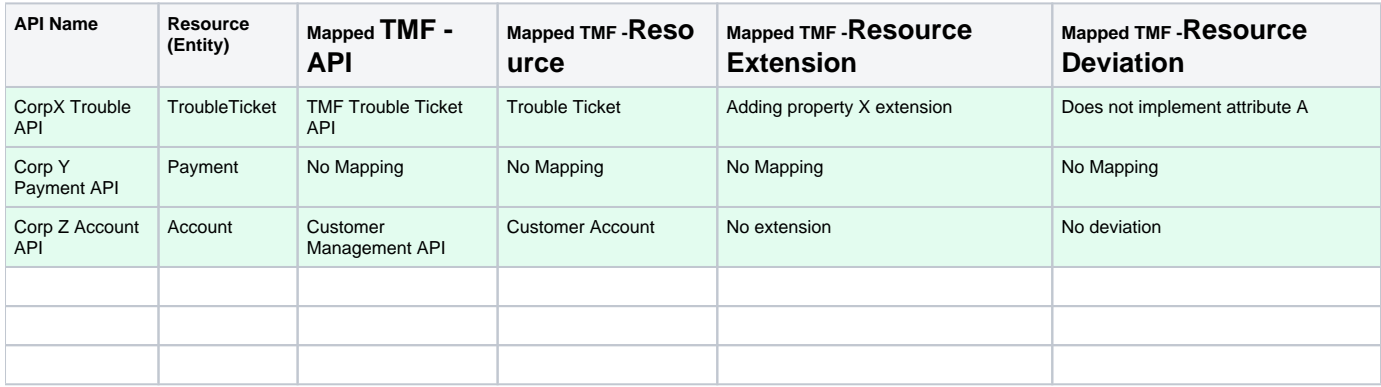